$\mathbf{v}$ 

 $\bullet$ 

Functions of multiple variables

$$
f = f(x_1, x_2, X_3, ..., x_n)
$$
  
with  $f(\cdot)$  a real number

We say that f is a real, scalar-valued function of n variables;

$$
f:\mathbb{R}\longrightarrow\mathbb{R}
$$

Consider  $f(x, y) = x + y \cdot g + s \cdot R \rightarrow R$ We visualize sometimes via a<br>"Surface plot"... set  $2=f(x, y)$ .  $(1,0,1)$  $(0, 1, 1)$  $\overline{r_{0}}$ 

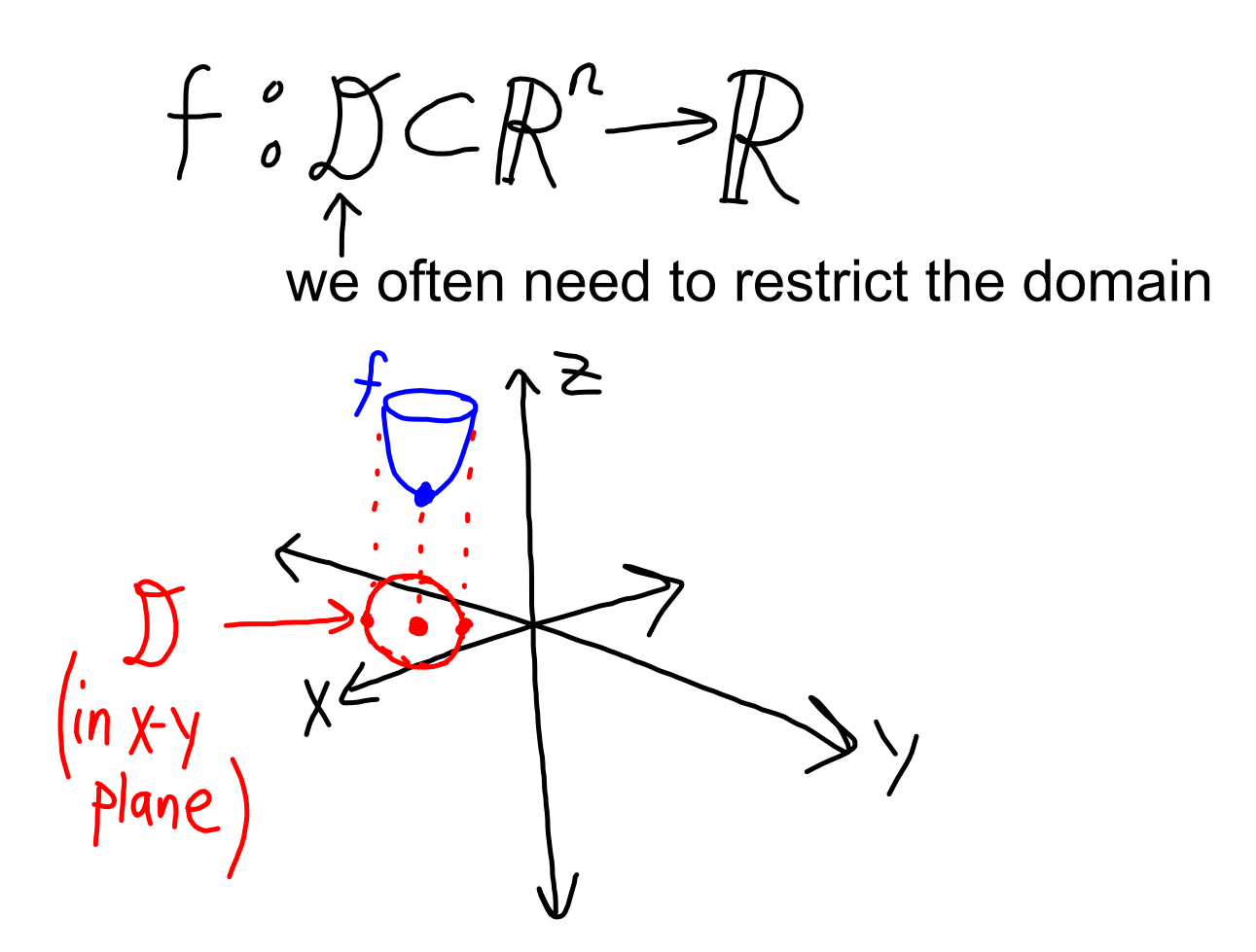

Usually, the domain may be determined by inspection.

 $f(x,y)=\ln(x+y^{2}-1)$ <br>  $f(x,y)=\ln(x+y^{2}-1)$ 

$$
EX: Find the domain of\nf(x,y)=\sqrt{2-x^2-y^2}.\nThen  $2-x^2-y^2 \ge 0 \Rightarrow x^2+y^2 \le 2$   
\n
$$
x^2-y^2 \ge 0 \Rightarrow x^2+y^2 \le 2
$$
\n
$$
x^2-y^2 \ge 2
$$
$$

We have seen before that traces may be used to help sketch surface plots.

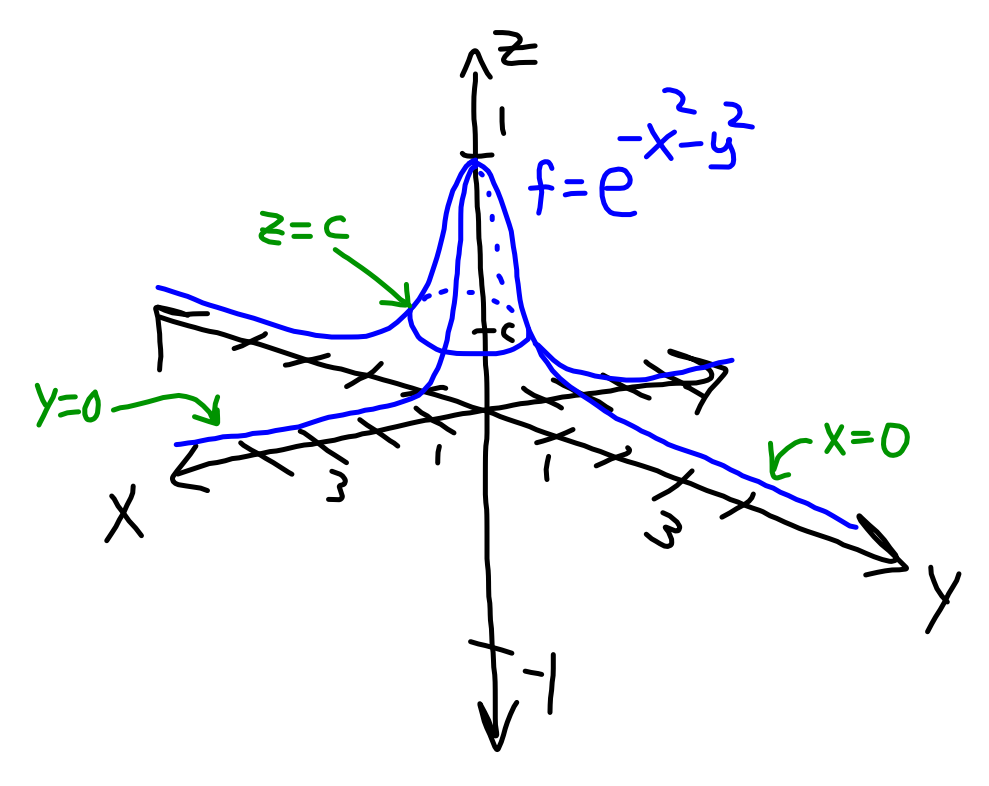

Level curves are another visualization tool.

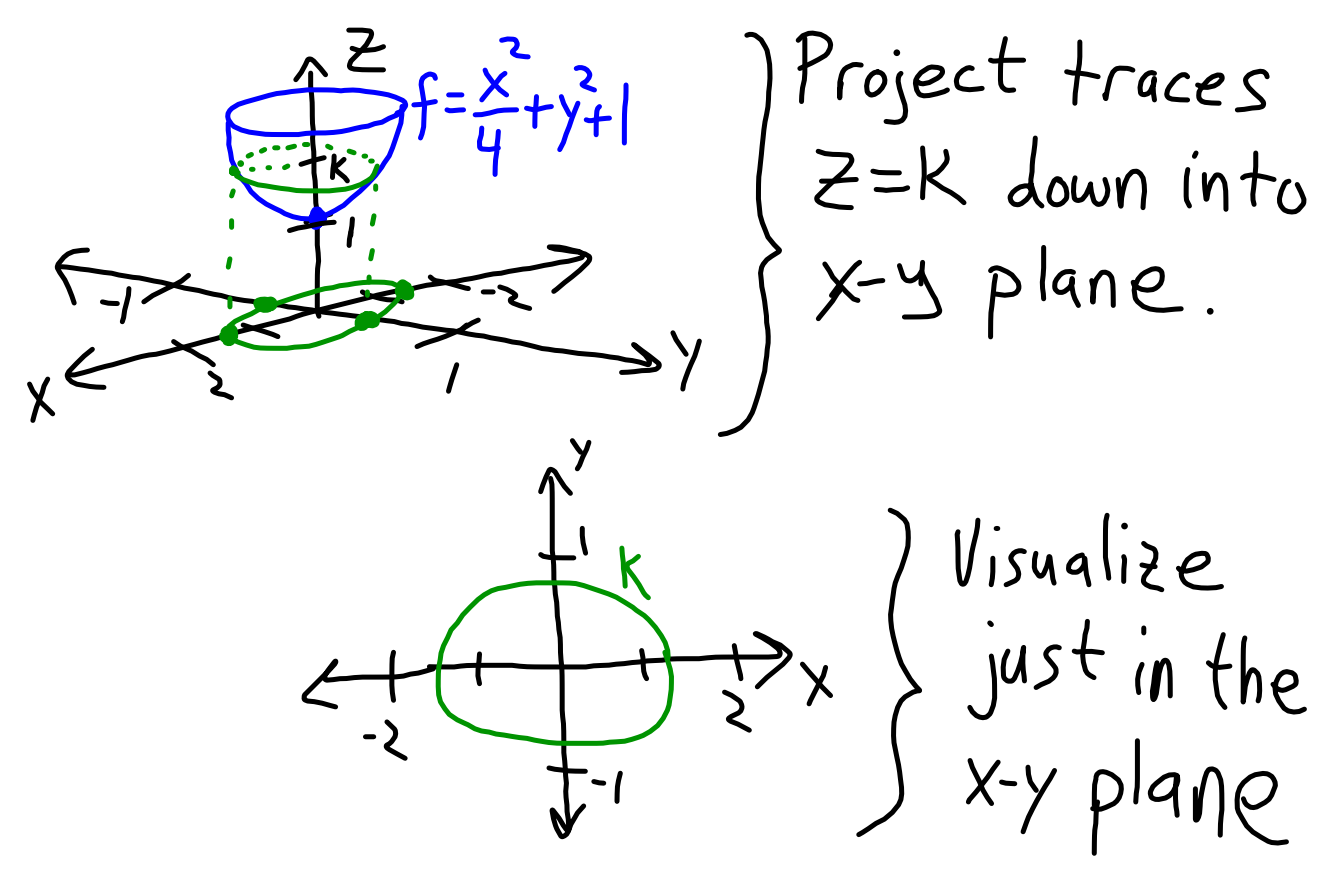

Now add in more k-values...

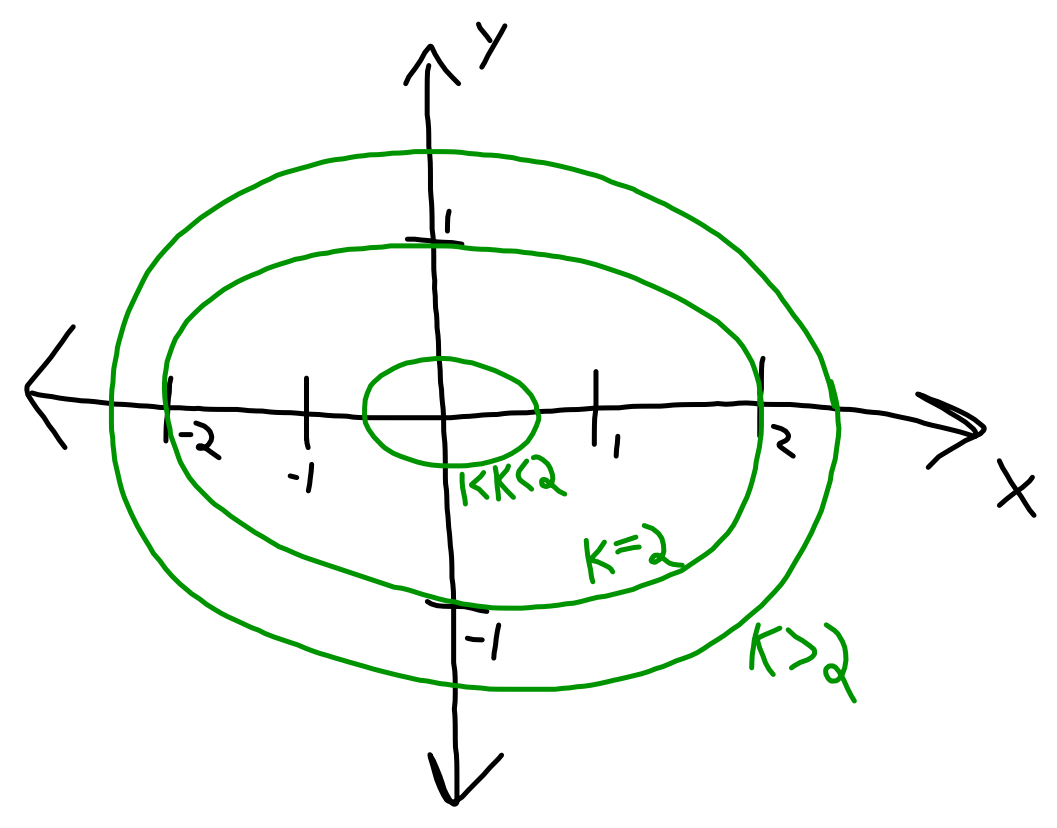

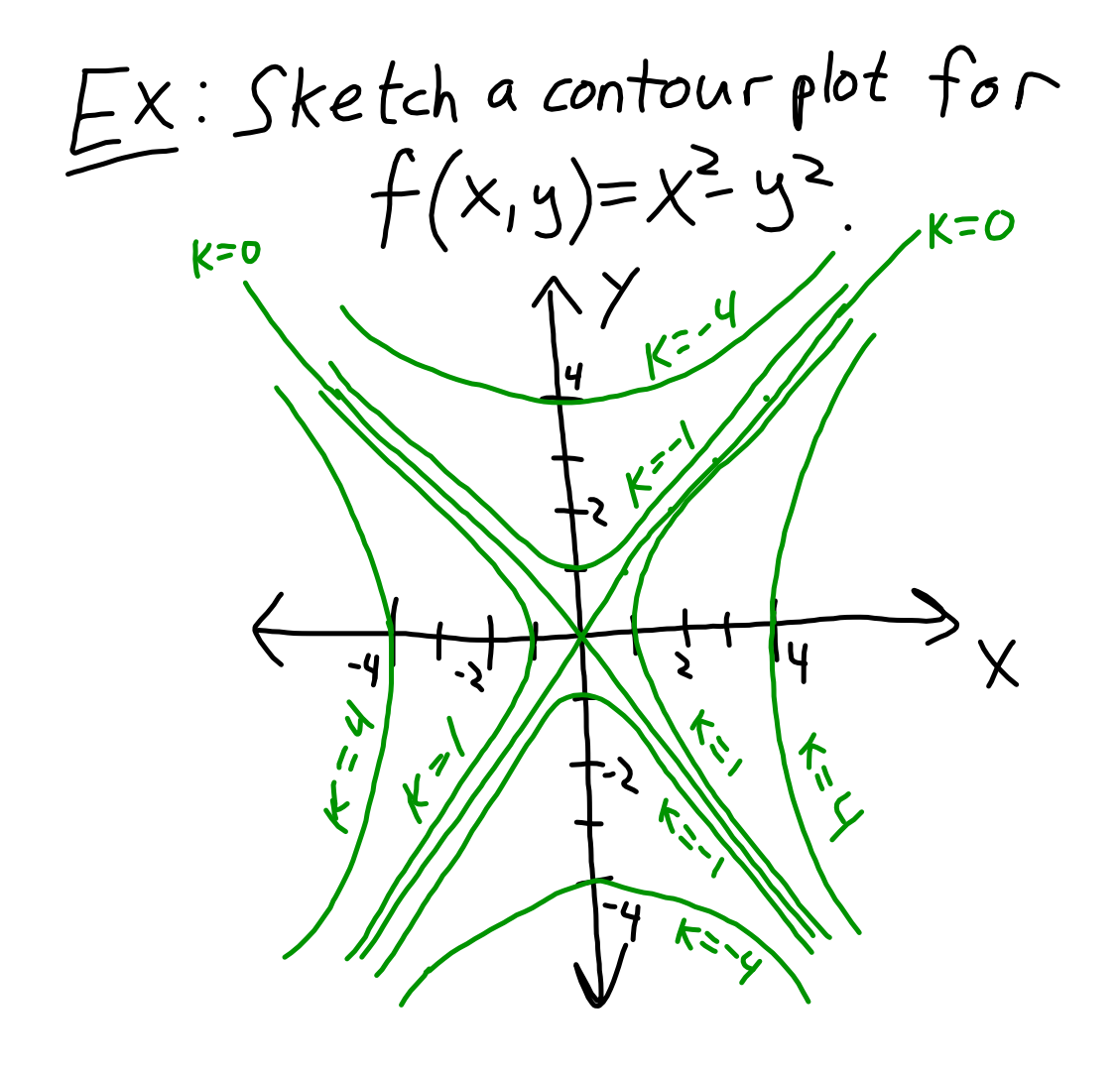

## Level surfaces Consider  $f(x,y,z)=k$  $e.g. f(x,y,z) = x^2 + y^2 + z^2 = k > 0$ <br>Spheres of radius Jk

One could try to visualize these together, but this is difficult (how do you see one sphere within the next?) so we will not focus on level surfaces.

LIMITS If 
$$
f(x,y) \rightarrow L
$$
 as  $(x,y) \rightarrow (a,b)$   
\nthe we say  
\n
$$
\lim_{(x,y)\rightarrow(a,b)} f(x,y) = L
$$
\n
$$
\lim_{(x,y)\rightarrow(a,b)} f(x,y) = L
$$
\n
$$
\lim_{(x,y)\rightarrow(a,b)} f(x,y) = L
$$
\n
$$
\lim_{(x,y)\rightarrow(a,b)} f(x,y) = L
$$
\n
$$
\lim_{(x,y)\rightarrow(a,b)} f(x,y) = L
$$
\n
$$
\lim_{(x,y)\rightarrow(a,b)} f(x,y) = L
$$
\n
$$
\lim_{(x,y)\rightarrow(a,b)} f(x,y) = L
$$

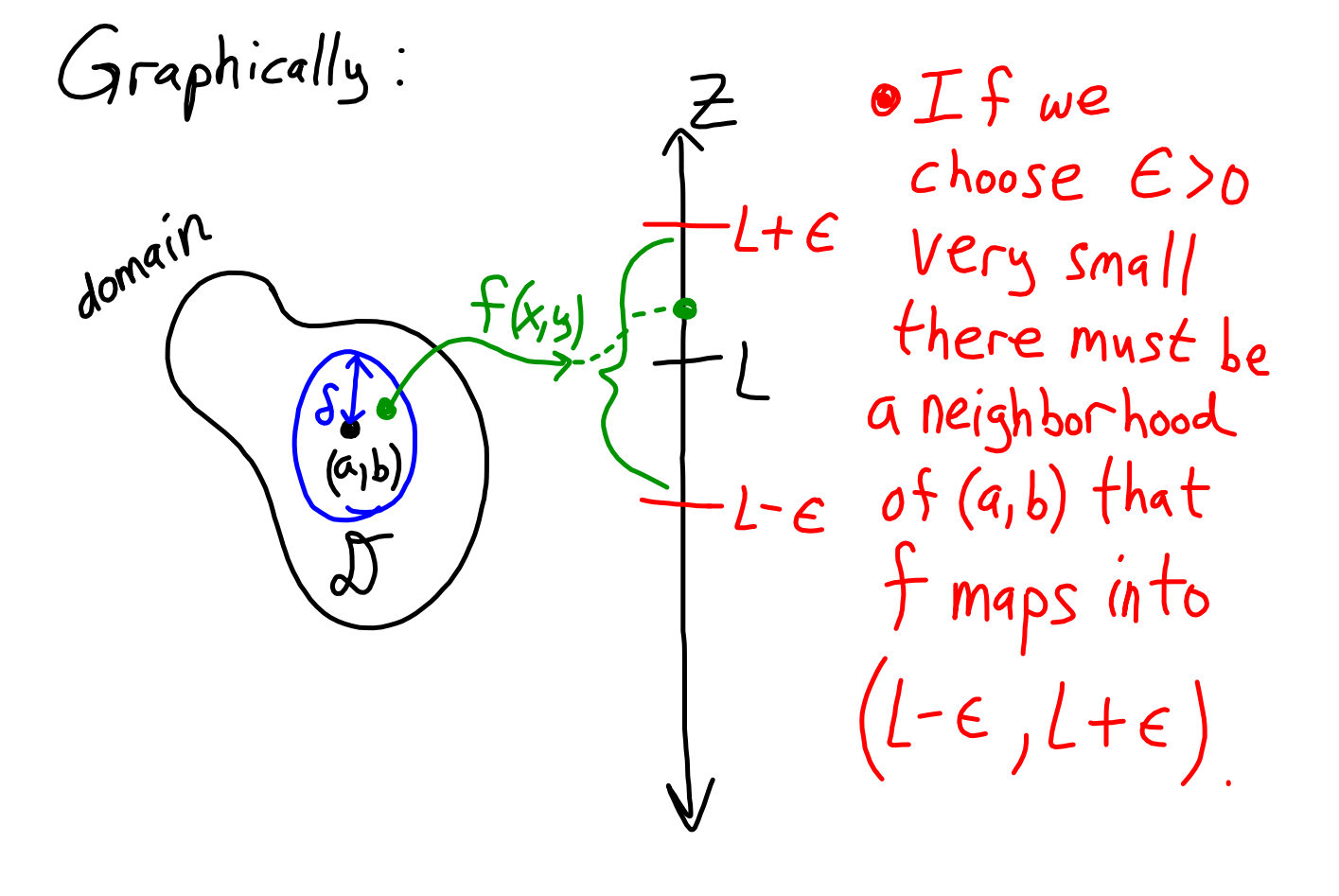

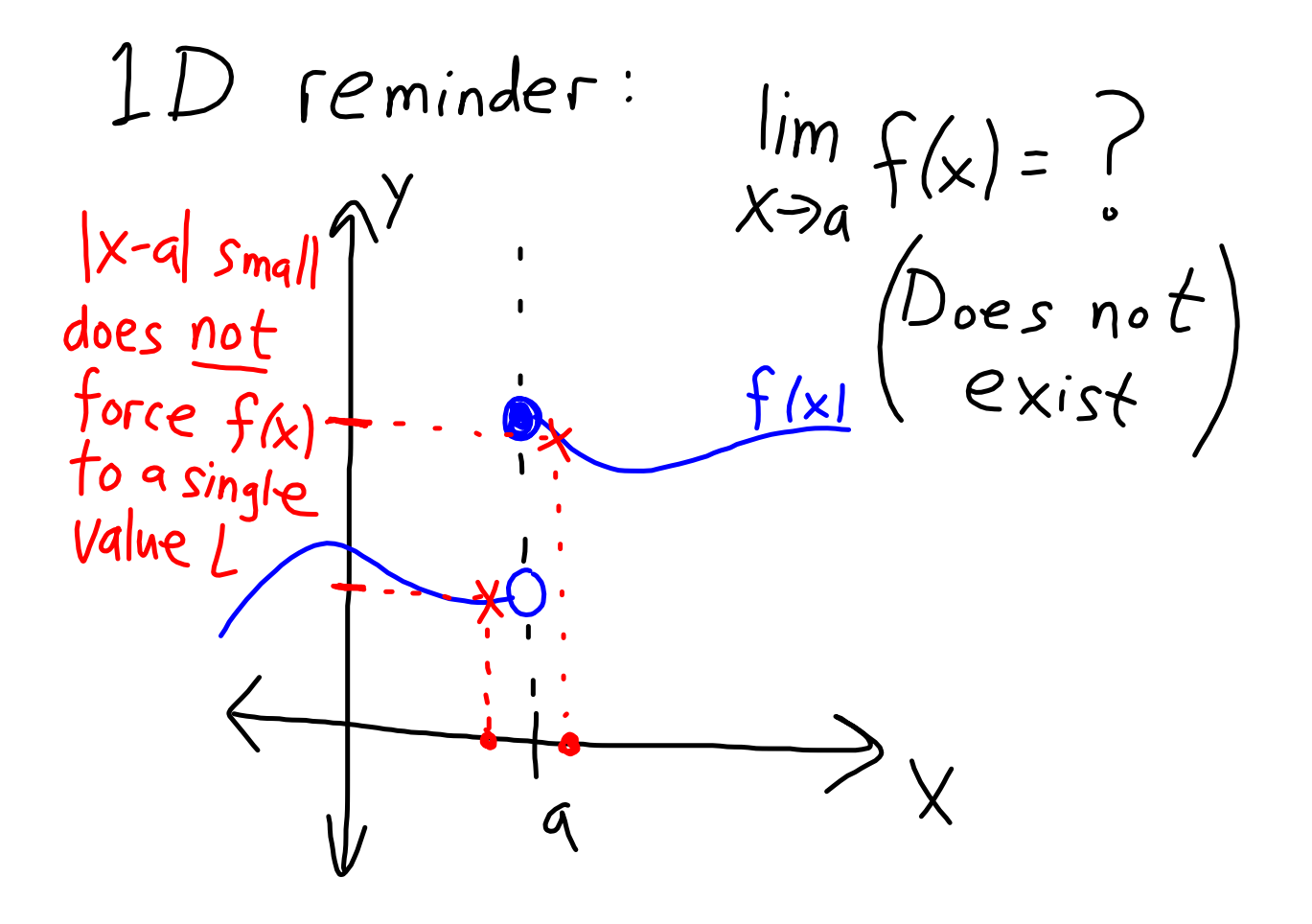

In  $2D$  (or higher) the limit may only exist along specific paths. <u><br>そ</u>  $\lim_{(x,y)\to(0,0)} f(x,x)=0$  $f$ )0 if  $x>0, y<0$  $lim_{x \to 0} f(x, x)=DNE$  $f = 0$  $(x - x) \rightarrow 0,0)$ 

 $EX: Consider f(x,y)=\frac{sin(x^{2}+y^{2})}{x^{2}+y^{2}}.$ Note (0,0) is <u>NOT</u> in the domain, but we can Still talk about  $\lim_{(x,y)\to(0,0)} f(x,y) = 1$ .<br>(Same as  $\lim_{\Gamma \to 0^+} \frac{\sin(\Gamma)}{\Gamma} = 1$ )

$$
EX: Find \lim_{(x,y)\to(0,0)} \frac{xy}{x^2+y^2} \text{ or write DNE}
$$
  
if the limit does not exist.  
The way you usually show DNE is to find  
two paths that yield different (units.  
1) Set y=0...  $\lim_{(x,0)\to(0,0)} \frac{x \cdot 0}{x^2} = 0$   
 $\lim_{(x \neq 0)} \frac{x(-x)}{x^2} = -\frac{1}{2} \pm 0$   
 $\sqrt{2}$ Set y=-x...  $\lim_{(x, x)\to(0,0)} \frac{x(-x)}{x^2} = -\frac{1}{2} \pm 0$   
 $(x \neq 0)$ 

To show that limits exist we will usually cheat a bit and cite CONTINUITY.

When  $\lim_{(x,y)\ni(a,b)} f(x,y) = f(a,b)$   $\int_{a}^{b} \frac{e_{xist}}{e_{a,b}}$ We say f is continuous at  $(a,b)$ .  $(c\tau s)$  $*$   $I$  f is cTS. at every point of a set A We say  $^{\prime\prime}$  f is CTS on A"

Polynomials are CTS everywhere and rational functions are CTS on their domains.

 $EX: Find \lim_{(x,y)\rightarrow(1,1)} \frac{x^2y^2}{x^2+y^2}$  or write DNE if the limit does not exist.  $Sinee(I, I)$  is in the domain, we note  $x^2y^2$ <br> $x^2y^2$  is fational, hence  $(x,y)=x^2y^2$   $\frac{1-t^2}{1-t^2}=0$ . l.

$$
\underline{EX}: \underline{Define} g(x,y) = \begin{cases} \frac{x^{2}-y^{2}}{x^{2}+y^{2}}, & (x,y) \neq (0,0) \\ 0, & (x,y) = (0,0) \end{cases}
$$
\n
$$
\begin{array}{l}\n\text{Show } \lim_{(x,y)\to(0,0)} g(x,y) = \underline{D} \wedge E \\
\text{Useful short-cut: try } y = kx \\
\lim_{(x,kx)\to(0,0)} g(x,kx) = \lim_{x\to 0} \frac{x^{2}-k^{2}x^{2}}{x^{2}+k^{2}x^{2}} = \lim_{x\to 0} \frac{1-k^{2}}{1+k^{2}} = \frac{1-k^{2}}{1+k^{2}} \\
\text{The } (\text{unit is } k-\text{dependent } \Rightarrow \text{D} \wedge E)\n\end{array}
$$

$$
EX: \lim_{(x,y)\to(0,0)} \frac{1}{x^2+y^2} = \infty, \text{ we can}
$$
  
conceivably discuss such limits like in Calc I.  

$$
EX: Is f(x,y)=\begin{cases} 1, (x,y)\neq(0,0) \\ 0, (x,y)=(0,0) \end{cases}
$$

Guidelines to identify continuous functions so you know when certain limits automatically exist

(1) Sums, differences and products of CTS functions are CTS (check domain) (2) Ratios of CTS functions (check domain) (3) Compositions of CTS functions are CTS\*\*\*\* If  $3(a)=b=lim_{x\to a} g(x)$   $\xi \lim_{x\to b} f(x) = f(b)$ then  $\lim_{x\to a} f(g(x)) = f(b) = f(g(a))$ 

$$
EX: Find the limit or write DNE...\n
$$
\lim_{(x,y)\to(1,0)} \ln \left( \frac{1+y^2}{x^2+xy} \right) = ?
$$
\n
$$
\ln(2) is CTS at Z=1 and \frac{1+y^2}{x^2+xy} is
$$
\n
$$
\int \ln(\ln(2)) \text{ is } CTS at (1,0) so just plug in
$$
\n
$$
(x,y)=(1,0) ... \lim_{(x,y)\to(1,0)} \ln \left( \frac{1+y^2}{x^2+xy} \right) = \ln(1) = 0.
$$
$$

EX:  $\lim_{(x,y)\ni(1,2)} e^{-x^2y} sin(x+y^2) = ?$ <br>  $\frac{c\tau s}{2\tau s}$ <br>  $= e^{-\frac{1}{s}\left(\frac{2}{s}\right)} sin(\frac{1}{s^2})^2 = e^{-\frac{c\tau s}{2\tau s}}$ 

| EX                                                                                                    | lim | $\frac{xy}{(x^2+y^2)}$ | 2 |
|----------------------------------------------------------------------------------------------------|-----|------------------------|---|
| division by zero = red $f/a_3...$                                                                                                    |     |                        |   |
| This limit turns out to be zero, but it takes thought. Note the numerator is effectively "higher-order" than the denominator, so it vanishes faster as $(x_1y)\rightarrow(0,0)$ . |     |                        |   |
| This requires an "C-S" proof... we will skip.                                                                                                    |     |                        |   |

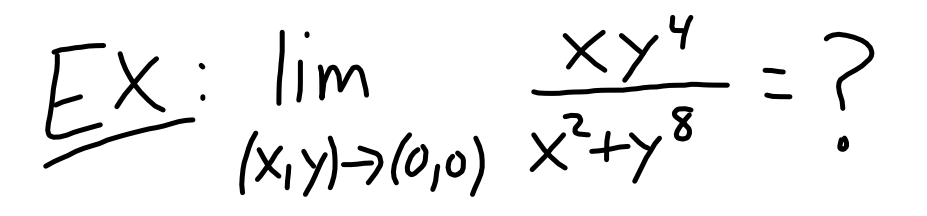

(0,0) is <u>not</u> in the domain... need to investigate Along paths like  $y= kx$  the limit =  $0$ . However,  $y^8$  is a red flag... numerator is  $5^{th}$ order. Take  $y=x''$ 

 $lim_{(x_1x''')\rightarrow (0,0)} \frac{x\cdot x}{x^2+x^2} = \frac{1}{2} \pm 0.$   $(DNE)$ 

Practice! (a) 
$$
lim_{(x,y)\rightarrow(1,1)} \frac{y^2 sin^2x}{x^4+y^4} = ?
$$
  
\n(b)  $lim_{(x,y)\rightarrow(0,0)} \frac{y^2 sin^2x}{x^4+y^4} = ?$   
\n(4) =  $\frac{17}{(1)^2}sin^2(1)$   
\n $\frac{17}{(1+1)^4} = \frac{1}{2}sin^2(1)$  (CTS)  
\n(b) =  $lim_{(x,y)\rightarrow(0,0)} \frac{y^2x^2}{x^4+y^4} = \frac{1}{2}sin^2(1)$  (CTS)

- 2

$$
(172) Sketch the domain of\nf(xy)=\sqrt{x^{2}-1-y^{2}}
$$
\n
$$
x^{2}-120 = x(-1-y^{2})
$$
\n
$$
x^{2}-120 = x(-10-x) = 1
$$

$$
f(1) Sketch level sets of f(x,y)=x+y^{2}
$$
  
\n
$$
k=0 \Rightarrow x=-y^{2}
$$
  
\n
$$
k=1 \Rightarrow x=-y^{2}
$$
  
\n
$$
k=-1 \Rightarrow x=-1-y^{2}
$$
  
\n
$$
k=-1 \Rightarrow x=-1-y^{2}
$$
  
\n
$$
k=0 \Rightarrow x=-1-y^{2}
$$

#4)  $\lim_{(x,y)\to(0,0)} \frac{x+sin(y)}{x+y+1} = \frac{0+0}{0+0+1} = \frac{0}{1} = 0$  (CTS)  $f(1)$ <br> $f(2)$ <br> $f(1)$ <br> $f(1)$ <br> $f(1)$ <br> $f(2)$ <br> $f(1)$ <br> $f(2)$ <br> $f(1)$ <br> $f(2)$ <br> $f(1)$ The  $\frac{1}{2}$   $\pi$   $\frac{1}{2}$   $\pi$   $\frac{1}{2}$   $\frac{1}{2}$   $\frac{1}{2}$   $\frac{1}{2}$   $\frac{1}{2}$   $\frac{1}{2}$   $\frac{1}{2}$   $\frac{1}{2}$   $\frac{1}{2}$   $\frac{1}{2}$   $\frac{1}{2}$   $\frac{1}{2}$   $\frac{1}{2}$   $\frac{1}{2}$   $\frac{1}{2}$   $\frac{1}{2}$   $\frac{1}{2}$   $\frac{1}{2}$   $\frac{1}{2$  $\frac{x^{2}+k^{2}x^{2}}{2x^{2}+k^{2}x^{2}}=\frac{1+k^{2}}{1+k^{2}}$